## **Hands**

## **XL-320 NXC Programming – Read Position**

Encoders in the XL-320 allow one to read angular position. This lab builds on the header files that were previously written to read the XL-320's angles. Encoders in the XL-320 allow one to read angular<br>that were previously written to read the XL-320's ang XL-320 NXC Programming:<br>**XL-32**<br>Encoders in the XL-320 all<br>that were previously written

### Preliminary: Dealing with Half-Duplex

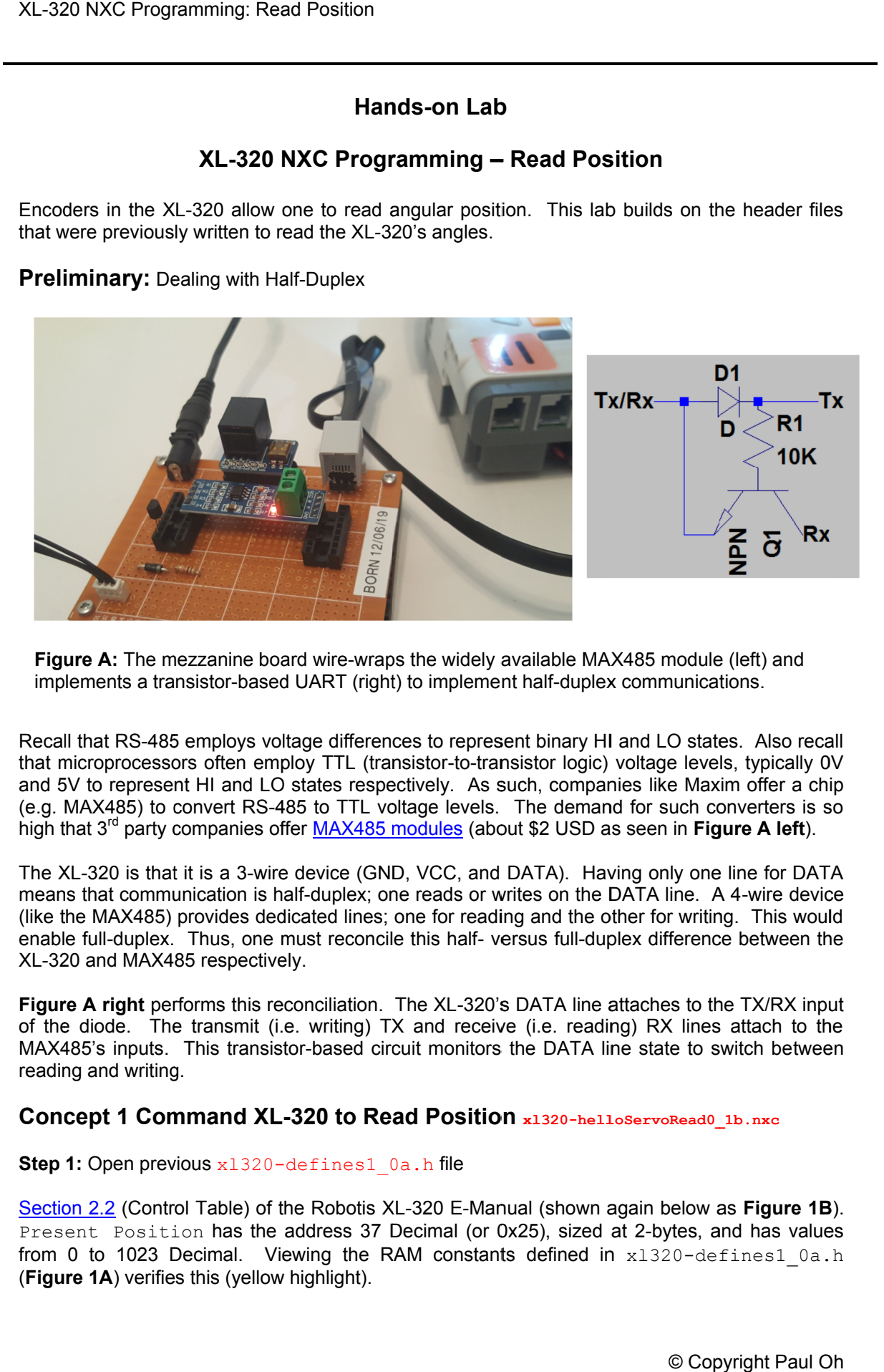

**Figure A:** The mezzanine board wire-wraps the widely available MAX485 module (left) and implements a transistor-based UART (right) to implement half

Recall that RS-485 employs voltage differences to represent binary HI and LO states. Also recall Recall that RS-485 employs voltage differences to represent binary HI and LO states. Also recall<br>that microprocessors often employ TTL (transistor-to-transistor logic) voltage levels, typically 0V that microprocessors often employ TTL (transistor-to-transistor logic) voltage levels, typically 0V<br>and 5V to represent HI and LO states respectively. As such, companies like Maxim offer a chip Recall that RS-485 employs voltage differences to represent binary HI and LO states. Also recall that microprocessors often employ TTL (transistor-to-transistor logic) voltage levels, typically 0V and 5V to represent HI an (e.g. MAX485) to convert RS-485 to TTL voltage levels. The demand for such converters is<br>high that 3<sup>rd</sup> party companies offer <u>MAX485 modules</u> (about \$2 USD as seen in **Figure A left**). 485 to TTL voltage levels. The demand for such converters is so Example the widely available MAX485 module (left) and<br>
(right) to implement half-duplex communications.<br>
fferences to represent binary HI and LO states. Also reflect<br>
1. (transistor-to-transistor logic) voltage levels, ty

high that 3<sup>rd</sup> party companies offer <u>MAX485 modules</u> (about \$2 USD as seen in **Figure A left**).<br>The XL-320 is that it is a 3-wire device (GND, VCC, and DATA). Having only one line for DATA The XL-320 is that it is a 3-wire device (GND, VCC, and DATA). Having only one line for DATA<br>means that communication is half-duplex; one reads or writes on the DATA line. A 4-wire device<br>(like the MAX485) provides dedicat (like the MAX485) provides dedicated lines; one for reading and the other for writing. This would enable full-duplex. Thus, one must reconcile this half XL-320 and MAX485 respectively. means that communication is half-duplex; one reads or writes on the DATA line. A 4-wire device<br>like the MAX485) provides dedicated lines; one for reading and the other for writing. This would<br>enable full-duplex. Thus, one like the MAX485) provides dedicated lines; one for reading and the other for writing. This would

**Figure A right** performs this reconciliation. The XL-320's DATA line attaches to the TX/RX input of the diode. The transmit (i.e. writing) TX and receive (i.e. reading) RX lines attach to the of the diode. The transmit (i.e. writing) TX and receive (i.e. reading) RX lines attach to the<br>MAX485's inputs. This transistor-based circuit monitors the DATA line state to switch between<br>reading and writing. reading and writing. i**ght** performs this reconciliation. The XL-320's DATA line attaches to the TX/R><br>le. The transmit (i.e. writing) TX and receive (i.e. reading) RX lines attach<br>inputs. This transistor-based circuit monitors the DATA line s based circuit monitors the DATA line state to switch e must reconcile this half- versus full-duplex difference between the<br>vely.<br>reconciliation. The XL-320's DATA line attaches to the TX/RX input<br>(i.e. writing) TX and receive (i.e. reading) RX lines attach to the (like the MAX485) provides dedicated lines; one for reading and the other for writing. This would<br>enable full-duplex. Thus, one must reconcile this half- versus full-duplex difference between the<br>XL-320 and MAX485 respecti

## **Concept 1 Command XL XL--320 to Read Position Read xl320-helloServoRead0\_1b.nxc helloServoRead0\_1b.nxc**

#### Step 1: Open previous x1320-defines1 0a.h file

Section 2.2 (Control Table) of the Robotis XL-320 E-Manual (shown again below as Figure 1B Section 2.2 (Control Table) of the Robotis XL-320 E-Manual (shown again below as **Figure 1B**).<br><sub>Present Position has the address 37 Decimal (or 0x25), sized at 2-bytes, and has values</sub> from 0 to 1023 Decimal. Viewing the RAM constants defined in x1320-defines1\_0a.h (**Figure 1A 1A**) verifies this (yellow highlight).

```
// RAM Address related Defines
// See Robotis Section 2.3 http://emanual.robotis.com/docs/en/dxl/x/xl320/
#define RAM_TORQUE_ENABLE 0x18 // 1 byte; turns on/off torque control
#define RAM_LED 
#define RAM_D_GAIN
#define RAM_I_GAIN
#define RAM_P_GAIN
#defi
#define RAM_MOVING_SPEED
#define RAM_TORQUE_LIMIT
#define RAM_PRESENT_POSITION
#define RAM_PRESENT_SPEED
#define RAM_PRESENT_LOAD
#define 
RAM_PRESENT_VOLTAGE
#define RAM_PRESENT_TEMPERATURE
RAM_PRESENT_TEMPERATURE 0x2E // 1 byte; motor's internal temperature
// 1 internal temperature// in Celsius
#define RAM_REGISTERED
#define RAM_MOVING
#define RAM_HARDWARE_ERROR_STATUS  0x32 // 1 byte; present hardware error status<br>#define RAM_PUNCH                                 0x33 // 2 bytes; minimum current to//
#define RAM_PUNCH
\begin{tabular}{lllllllllllllllllllll} \# \texttt{define RAM\_TORQUE\_ENABLE} & & & & & & \texttt{0x18 // 1} \\ \# \texttt{define RAM\_LED} & & & & & \texttt{0x19 // 1} \\ \# \texttt{define RAM\_D_GAIN} & & & & \texttt{0x1B // 1} \\ \# \texttt{define RAM\_F_GAIN} & & & & \texttt{0x1D // 1} \\ \# \texttt{define RAM_GOL POSTTON} & & & & \texttt{0x1E // 2} \\ \end{tabular}<mark>RAM_PRESENT_POSITION</mark>
%/ RAM Address related Defines<br>// See Robotis Section 2.3 http://emanual.robotis.com/docs/en/dx<br>#define RAM_TORQUE_ENABLE 0x18 // 1 byte; turns on/off<br>#define RAM_D_GAIN 0x19 // 1 byte; motor's deriv
#define RAM_I_GAIN
#define RAM_P_GAIN
#define RAM_GOAL_POSITION<br>#define RAM_MOVING_SPEED<br>#define RAM_TORQUE_LIMIT<br>#define RAM_PRESENT_POSITION<br>#define RAM_PRESENT_SPEED<br>#define RAM_PRESENT_VOLTAGE<br>#define RAM_PRESENT_TEMPERATURE<br>#define RAM_REGISTERED<br>#define 
                                         0x19 // 1 byte; changes motor's LED color
                                                         0x1B // 1 byte; motor's derivative gain
                                                          0x1C // 1 byte; motor's integral gain
                                                         0x1D // 1 byte; motor's proportional gain
                                                         0x1E // 2 bytes; destination position value
                                                         0x20 // 2 bytes; Wheel
                                                         0x23 // 2 bytes; maximum torque limit value
               RAM_PRESENT_POSITION 0x25 // 2 bytes; motor's present position
                                                         0x27 // 2 bytes; Wheel or Joint mode
                                                         0x29 // 2 bytes; currently applied load
                                                         0x2D // 1 byte; present supply voltage
                                                        0x2F // 1 byte; REG_WRITE instruction<br>// received or not
                                                         0x31 // 1 byte; Goal Position completed
0x31 // 1 byte; completed
                                                        0x31 // 1 byte; Goal Position complete<br>
// or in-progress<br>TUS 0x32 // 1 byte; present hardware error<br>
0x33 // 2 bytes; minimum current to//
                                           2.3 http://emanual.robotis.com/docs/en/dxl/x/xl320/<br>
LE 0x18 // 1 byte; turns on/off torque control<br>
0x19 // 1 byte; changes motor's LED color<br>
0x10 // 1 byte; motor's integral gain<br>
0x1D // 1 byte; motor's proportional ga
                                                                           // 1023 most CCW
                                                                                                  Wheel
                                                                           // 2 bytes; maximum torque limit<br><mark>// 2 bytes;</mark> motor's present posit<br>// value [0-1023]
                                                                           // 2 bytes; Wheel or Joint mode<br>// dependent [0-2047]
                                                                           // 2 bytes; currently applied<br>// value is [0-2047]
                                                                         // in Celsius
                                                                         // received or not
                                                                         // or in-progress
                                                                           // 1 byte; changes motor's LED c<br>// 1 byte; motor's derivative ga<br>// 1 byte; motor's integral gain
                                                                           // 1 byte; motor's proportional gain<br>// 2 bytes; destination position value
                                                                           // from [0, 1023] with 0 most CW and<br>// 1023 most CCW<br>// 2  bytes; Wheel or Joint dependent
                                                                           // 2 bytes; maximum torque limit value
                                                                           // 2 bytes; motor's present position<br>// value [0<mark>-1023]</mark>
                                                                           // 2 bytes; Wheel or<br>// dependent [0-2047]
                                                                           // 1 byte; present supply voltage
% See Robotis Section 2.3 http://emanual.robotis.com/docs/en/dxl/x/xl320/<br>#define RAM TORQUE ENABLE 0x18 // 1 byte; turns on/off torque control
                                                                  0x19 // 1 byte; changes motor's LED col<br>0x1B // 1 byte; motor's derivative gain
                                                                  0x1C // 1 byte; motor's integral gain<br>
0x1D // 1 byte; motor's proportional ga<br>
0x1E // 2 bytes; destination position v<br>
// 1023 most CCW<br>
0x23 // 2 bytes; Wheel or Joint depende<br>
0x23 // 2 bytes; maximum torque limit v<br>

                                                                  0x2D // 1 byte; present supply voltage<br>0x2E // 1 byte; motor's internal temperature
```
**Figure 1A: RAM constants in x1320-defines1\_0a.h file** 

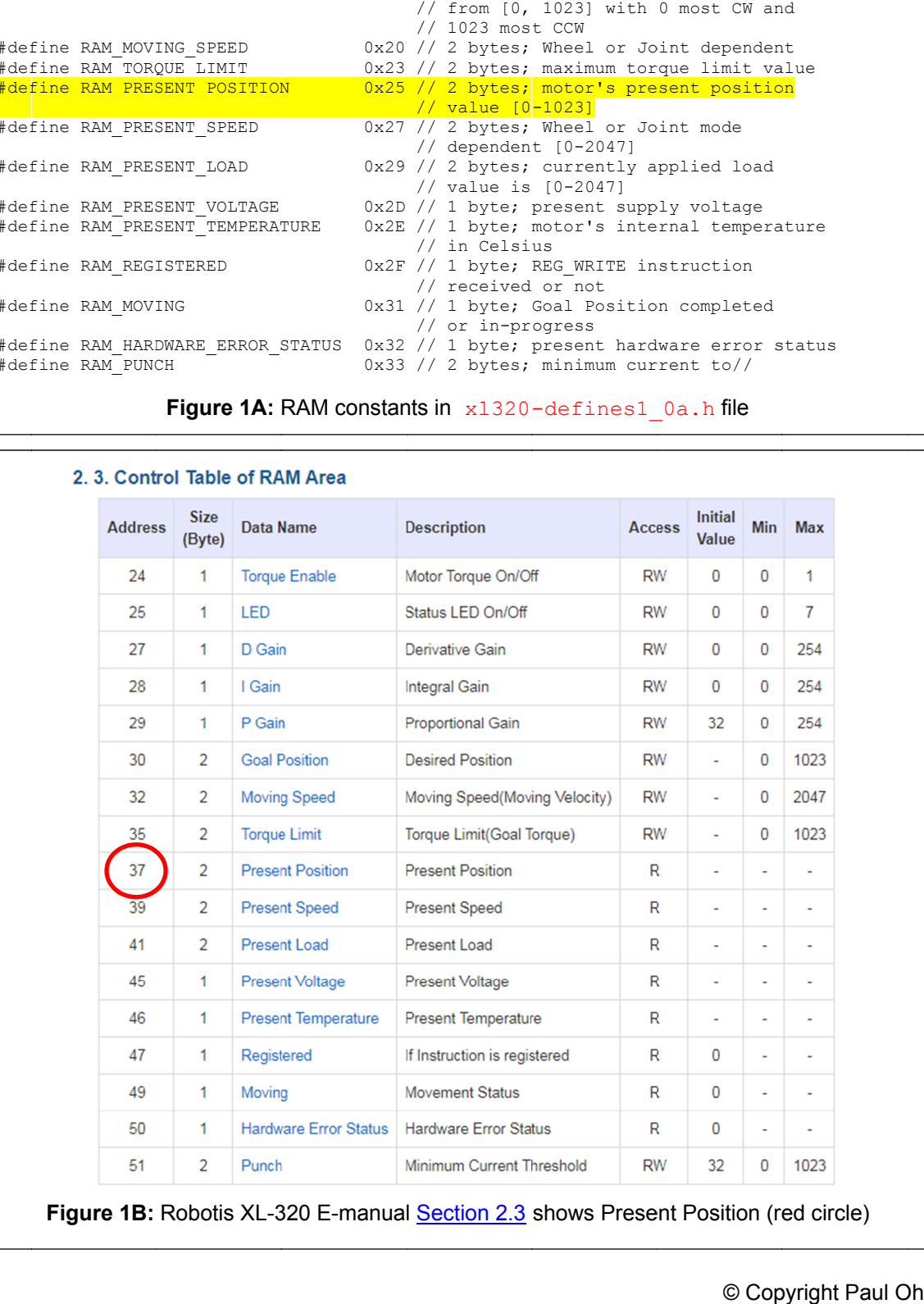

Step 2: Open x1320-functions1 0c.h and confirm XL320 servoRead function

Recall that the first step to create a packet is determining the packet length (i.e. number of parameters). To read the XL320's encoders, one needs 4 parameters: the RAM\_PresentPosition that packet length is the number of parameters (4 in this case) plus 3. Thus, the packet length is 7. **Figure 1 1C** pictorially shows this packet. Recall that the first step to create a packet is determining the packet length (i.e. number of parameters). To read the XL320's encoders, one needs 4 parameters: the RAM\_PresentPosition, 0x00, and number of bytes (which is reate a packet is determining the packet length (i.e. nuclear XL320's encoders, one needs 4 paramete<br>0, and number of bytes (which is 2 or 0x02), and position.<br>in of parameters (4 in this case) plus 3. Thus, the packet<br>thi , 0x00, and number of bytes (which is 2 or 0x02), and posit To read the XL320's encoders, one needs 4 parameters: the

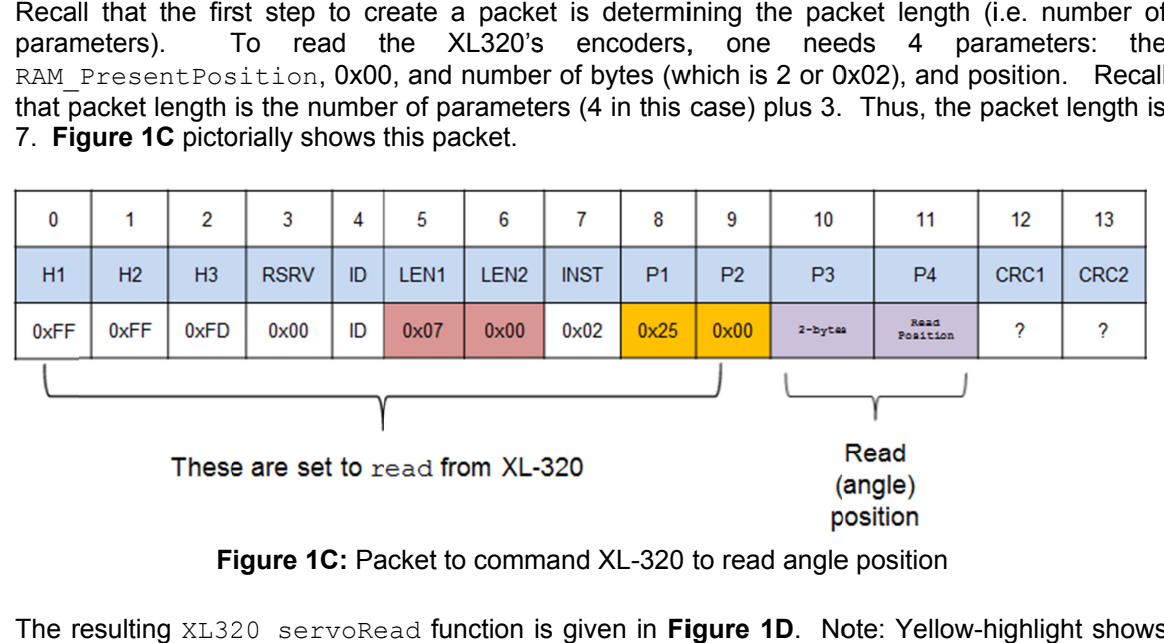

**Figure 1C:** Packet to command XL-320 to read angle position

The resulting XL320\_servoRead function is given in Figure 1D. Note: Yellow-highlight shows packet length.

```
// -------------------------------------------------------------------------
// Servo Function: read XL
Servo Function: read XL-320 position
%// Servo Function: read XL-320 position<br>void XL320_servoRead(unsigned char XL320_motorId) {<br>// Variables to set Length 1 and Length 2
    // Variables to set Length 1 and Length 2
 // unsigned char XL320_setServoLength_L;
   // unsigned char XL320 setServoLength H;
   byte XL320 setServoReadLength L;
byte XL320 setServoReadLength H;
  // Variables for position and speed
    unsigned char XL320_position_L, XL320_position_H;
unsigned char XL320 speed L, XL320 speed H;
// byte XL320 position L, XL320 position H;
// byte XL320_position_L, XL320_posit/<br>// byte XL320 speed L, XL320 speed H;
    // Variables to set up packet array
    unsigned char tempPacket[]; // temporary packet
// Variables to set up packet array<br>unsigned char tempPacket[]; // temporary packet<br>unsigned char finalPacket[]; // final packet to transmit
    // Variables for checksum CRC
   unsigned short setServoRead CRC;
   byte CRC_L, CRC_H;
    // 1. Calculate lengths
byte CRC_L, CRC_H;<br>// 1. Calculate lengths<br>// Recall that Length 1 and Length 2 = number of parameters + 3
// Reading servo requires only 4 parameters: RAM PresentPosition, 0x00,
// Number of bytes (which is 2), and 0x00
// Hence number of paramters + 3 is 4 + 3 = 7 Dec = 0x07
   XL320 setServoReadLength L = 0x07; // Read Instruction
XL320 setServoReadLength H = 0x00;
    // 2. Construct first part of packet
ArrayBuild(tempPacket, HEADER 1, HEADER 2, HEADER 3, RESERVED, XL320 motorId,
    // Variables to set Length 1 and Length<br>// unsigned char XL320_setServoLength_L;<br>// unsigned char XL320_setServoReadLength_L;<br>byte XL320_setServoReadLength_H;<br>Xyte XL320_setServoReadLength_H;<br>// Variables for position and 
// Variables for checksum CRC<br>
unsigned short setServoRead_CRC;<br>
byte CRC_L, CRC_H;<br>
// Readil that Length 1 and Length 2 = number of parameters + 3<br>
// Reading servo requires only 4 parameters: RAM_PresentPosition, 0x00,<br>
RAM_PRESENT_POSITION, 0x00, 0x02, 0x00);
                     Figure 1D: XL320_servoRead function in x1320-functions1_0c.h
           ariables for position and speed<br>gned char XL320_position_L, XL320_position_H;<br>gned char XL320_speed_L, XL320_speed_H;<br>yte XL320_speed_L, XL320_speed_H;<br>xte XL320_speed_L, XL320_speed_H;<br>ariables to set up packet array<br>gned
    X<mark>L320_setServoReadLength_L = 0</mark><br>XL320_setServoReadLength_H = 0<br>// 2. Construct first part of
                                                                               packet to Hence number of paramters + 3 is 4 + 3 = 7 Dec<br>320 setServoReadLength L = 0x07; // Read Instruce<br>320_setServoReadLength_H = 0x00;<br>2. Construct first part of packet<br>rayBuild(tempPacket, HEADER_1, HEADER_2, HEADER_<br>XL320_se
                   XL320_position_L, XL320_position_H;<br>XL320_speed_L, XL320_speed_H;<br>bles to set up packet array<br>char tempFacket[]; // temporary packet<br>char finalPacket[]; // final packet to trans<br>bles for checksum CRC<br>short setServoRead_CRC
                                                              INSTRUCTION_READ,
XL320_setServoReadLength_H, INSTRUCTION_READ,Length 2 = number of parameters + 3<br>1y 4 parameters: RAM_PresentPositio<br>2), and 0x00<br>+ 3 is 4 + 3 = 7 Dec = 0x07<br>0x07; // Read Instruction
    % Reading servo requires only 4 parameters: RAM_PresentPosition, 0x00,<br>
// Number of bytes (which is 2), and 0x00<br>
// Hence number of paramters + 3 is 4 + 3 = 7 Dec = 0x07<br>
XL320_setServoReadLength_H = 0x00;<br>
XL320_setServ
                                                         ele a packet is determining the packet length (i.e. unmber of dynameters: the<br>
and number of Dyes (which is 2 or 0x02), and position. Recall<br>
spacket.<br>
\frac{6}{5} of parameters (4 in this case) plus 3. Thus, the packet len
```

```
 // 3. Perform checksum, see Section 1.2
    // of http://emanual.robotis.com/docs/en/dxl/crc/
unsigned int packetLength = (XL320 setServoReadLength H >> 8) + XL320 setServoReadLength L;
    // See last bullet in Section 1.2 "Packet Analysis and CRC Calculation"
 // http://emanual.robotis.com/docs/en/dxl/crc/
Analysis and http://emanual.robotis.com/docs/en/dxl/crc/
setServoRead CRC = update \text{crc}(0, \text{tempPacket}, 5 + \text{packetLength});CRC L = (setServoRead CRC & 0x00FF);
setServoRead_CRC = update_crc(0, tempPack<br>CRC_L = (setServoRead_CRC & 0x00FF);<br>CRC H = (setServoRead CRC >> 8) & 0x00FF;
   // 4. Concatenate into final packet and sent thru NXT RS485
   ArrayBuild(finalPacket, tempPacket, CRC L, CRC H);
    RS485Write(finalPacket);
    // 5. Call inline function
    waitForMessageToBeSent();
}; // end XL320_servoRead
   320 NXC Programming: Read Position<br>
// 3. Perform checksum, see Section 1.2<br>
// of http://emanual.robotis.com/docs/en/dxl/crc/<br>
unsigned int packetLength - (XL320_eetServoReadLength_H >> 8) + XL320_setServoRe<br>
// See last 
L-320 NXC Programming: Read Position<br>
// of http://emanual.robotis.com/docs/en/dxl/crc/<br>
unsigned int packetLength = (XL320_setServoReadLeng<br>
// See last bullet in Section 1.2 "Packet Analysis<br>
// http://emanual.robotis.co
          See last bullet in Section 1.2 "Packet Analysis and CRC Calculation"<br>
ServeRead CRC = update cre(), temperatel, 5 + packetLength);<br>
The (settServeRead CRC + update cre(), temperatel, 5 + packetLength);<br>
The (settServeRead 
                                                                       Figure 1D: Continued
                    rform checkenia, see section 1.2<br>
the The Meterlength – (Wils<sup>20</sup> estervoReadlength_H > 8) + xti220<br>
int packet and the Status Section 1.2 "Recket analysis and CRC Calculation"<br>
Meanhand, robottla, com/docs/en/dki/crc/<br>

                                                                                                             H >> 8) +<br>CRC Calcu<br>tLength);<br>RS485
                            bullet in Section 1.2 "Packet Analysis and CRC Calc<br>anual.robotis.com/docs/en/dxl/crc/<br>CRC = update crc(0, tempPacket, 5 + packetLength);
```
The packet is completed by adding the CRC checksum values, returned from the call to update\_crc. packet is completed by adding<br>te\_crc.<br>9 sure the above code is save<br>0\_servo can be called when need d by adding the CRC checksum values, returned from the call to<br>code is saved into x1320-functions1\_0c.h. This will ensure

Make sure the above code is s XL320\_servo can be called when needed.

**Step 3: Step 3:** Write NXC Program **xl320 xl320-helloServoRead0\_1b.nxc helloServoRead0\_1b.nxc**

**NB:** This example may require using Dynamixel Wizard to manually set the XL-320 to Joint Mode

**Figure 1 1F** lists the NXC program that commands the XL begins by including the H-files containing XL-320 constants (x1320-defines1\_0a.h) and functions (x1320-functions1\_0c.h). This example may require using Dynamixel Wiza<br> **re 1F** lists the NXC program that commands<br>
ns by including the H-files containing XL-320

In main, Boolean variables for the NXT Brick's buttons are declared. The Brick's serial port is enabled and configured for 57,600 baud, at 8N1 (8 XL320 setTorqueEnable is made to turn off torque enable. In main, Boolean variables for the NXT Brick's buttons are declared. The Brick's serial port is<br>enabled and configured for 57,600 baud, at 8N1 (8-bits, no parity, 1 stop bit). A call to<br>XL320\_setTorqueEnable is made to tur , Boolean variables for the NXT Brick's buttons are declared. The Brick's serial port is and configured for 57,600 baud, at 8N1 (8-bits, no parity, 1 stop bit). A call to set Torque Enable is made to turn off torque enabl

The do-while loop first calls XL320\_servoRead and waits for data to be available. Once available, the NXC function RS485Read is called to read from the XL-320. The XL-320 sends a Status Packet containing information, including the angle position. This status packet is<br>stored in the char array named data.<br><u>Section 3</u> of the Dynamixel Protocol 2.0 shows the Status Packet's form (**Figure 1E**). Status Packet containing informati<br>stored in the char array named data. Status Packet **containing information**, including the angle position. This stationed in the char array named data.<br>Section 3 of the Dynamixel Protocol 2.0 shows the Status Packet's form (**Figure 1E** aved into x1320-functions1\_0c.html<br>eded.<br>
helloServoRead0\_1b.nxc<br>
Dynamixel Wizard to manually set the XL-320<br>
that commands the XL-320 to read angles.<br>
Intaining XL-320 constants (x1320-define.<br>
h).<br>
NXT Brick's buttons a : Continued<br>
hecksum values, re<br>
20-functions1\_0<br>
ead0\_1b.nxc<br>
card to manually set<br>
stard to manually set<br>
stard (x1320<br>
tons are declared.<br>
1 (8-bits, no parity<br>
ue enable.<br>
d and waits for dat<br>
pread from the XL-3<br>
g th (8-bits, no parity, 1 stop bit). A<br>
e enable.<br>
and waits for data to be available.<br>
read from the XL-320. The XL-320 s by adding the CRC checksum values, returned from the call to<br>
de is saved into  $x1320$ -functions1\_0c.h. This will ensure<br>
when needed.<br>  $x1320$ -hellosServoRead0\_1b.nxc<br>
ire using Dynamixel Wizard to manually set the XL-32 The packet is completed by adding the CRC checksum values, returned from the call<br>update\_crc.<br>Make sure the above code is saved into x1320-functions1\_0c.h. This will ensu<br>XL320\_servo can be called when needed.<br>**Step 3:** Wr

#### 3. Status Packet

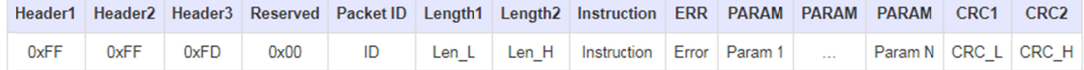

#### 3.1. Instruction

**Figure 1E:** Protocol 2.0 Status Packet format

#### XL-320 NXC Programming: Read Position

```
// FILE: xl320-helloServoRead0_1b.nxc - Works!
// DATE: 12/10/19 08:41
// AUTH: P.Oh
// DESC: Command servo to rotate back-and-forth by fixed amount
// VERS: 0.1a: based on P.Oh's xl320-defines1_0b.h and xl320-funtions1_0b.h
// xl320-helloServol_0a.nxc<br>// 0.1b: troubleshotting 0.1a
       0.1b: troubleshotting 0.1a
// REFS: xl320-functions1 Ob.h; xl320-defines1 Oa.h, xl320-helloLed1 Oa.nxc
// 09/10/19 ppt-paulOhDynamixelXl320HeaderFile-1.0a.pptx
// NOTE: If factory default XL-320 used, then ID is 0x01<br>// ID of 0xFE commands any and all XL-320 motors
        ID of 0xFE commands any and all XL-320 motors
#include "xl320-defines1_0a.h" // XL-320 defines from Control Table
#include "x1320-functions1 Oc.h" // P.Oh functions written for XL-320
                                  // 1.0b.h contains XL320 servoRead
                                  // 1.0c.h updated the XL320_servoRead
#define ID_ALL_MOTORS 0XFE // 0XFE commands all XL-320 motors
#define ID_MOTOR01 0X01 // Assumes Motor 1 configured with ID = 1
task main() {
  bool orangeButtonPushed; // Detect Brick Center button state
   bool rightArrowButtonPushed; // Detect Brick right arrow button state
 bool leftArrowButtonPushed; // Detect Brick left arrow button state
bool greyButtonPushed; // Detect Brick Grey/Abort button state
 unsigned char data[13]; // 13-byte status packet from RS485
   int Position;
   UseRS485();
  RS485Enable();
   // Note: First, use Dynamixel Wizard to set XL-320 to desired baud rate
   // Then, use RS485Uart to match this baud rate e.g. 57600
  RS485Uart(HS_BAUD_57600, HS_MODE_8N1); // 57600 baud, 8bit, 1stop, no parity
   Wait(100);
   // Turn off Torque enable so that one can freely turn XL320 axle by hand
  XL320 setTorqueEnable(ID_MOTOR01, 0); // 0 = turn OFF torque enable
  Wair(100):
   ClearScreen();
   // Prompt user to begin
  TextOut(0, LCD LINE1, "Stop: Press GRAY" );
   while(true) {
    XL320 servoRead(ID MOTOR01);
     Wait(\overline{2}0);
      until(RS485DataAvailable());
     RS485Read(data);
      // data[9] = LO and data[10] HI byte contain XL-320 position
      // Thus formulate the position and display as integer
     Position = data[9] + (data[10] \ll 8);
      ClearScreen();
      TextOut(10, LCD_LINE3, FormatNum("Pos = %5.5d" , Position));
      if(ButtonPressed(BTNRIGHT, FALSE)) {
          while(ButtonPressed(BTNRIGHT, FALSE)) {
           // Do nothing, but this check flushes any key presses
          };
         XL320 servo(ID MOTOR01, 700, 200); // rotate to motor position 700, speed 200
         Wait(\overline{2}00);
 }
      else if(ButtonPressed(BTNLEFT, FALSE)) {
          while(ButtonPressed(BTNLEFT, FALSE)) {
           // Do nothing, but this check flushes any key presses
          };
         XL320 servo(ID_MOTOR01, 200, 200); // counter-rotate to 200 at speed 200;
          Wait(200);
      }; // end if
   }; // end while;
} // end main
                  Figure 1F: Listing for x1320-helloServoRead0 1b.nxc
```
When the Status Packet is used to read angle position, Figure 1E will take the form of **1G**.

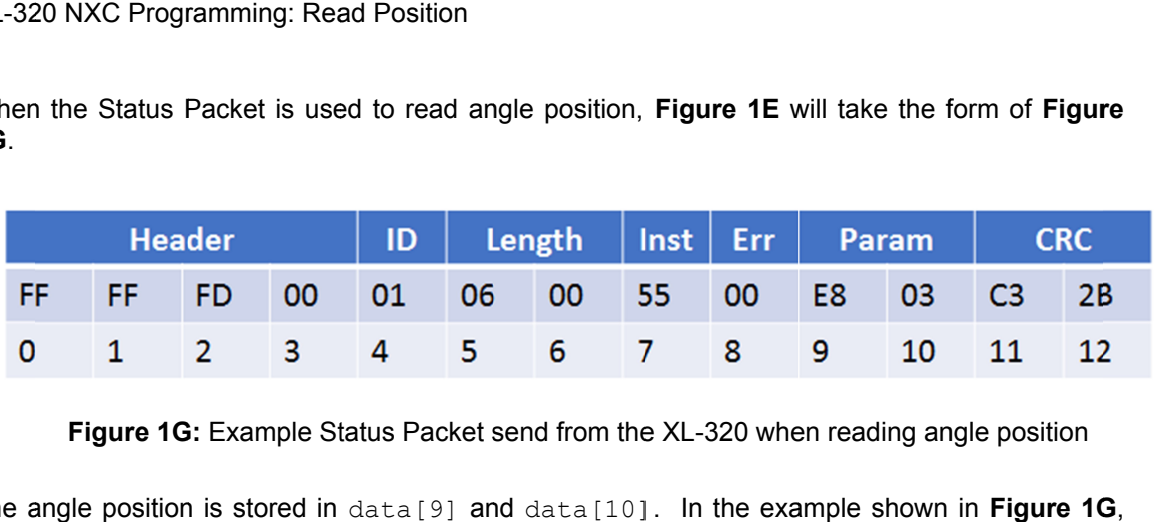

Figure 1G: Example Status Packet send from the XL-320 when reading angle position

The angle position is stored in data[9] and data[10]. In the example shown in Figure 1G The angle position is stored in data[9] and data[10]. In the example shown in Figure 1G,<br>data[9] = 0xE8 and data[10] = 0x03. It takes 2-bytes to store the XL-320 angle position because angle values can range from 0 to 1023. Recall that packets are composed of bytes. A because angle values can range from 0 to 1023. Recall tl<br>byte is 8-bits, and thus can only hold values from 0 to 255.

byte is 8-bits, and thus can only hold values from 0 to 255.<br>Thus, the angle position needs to be reconstructed from the 2-bytes. Robotis Protocol 2.0 says Thus, the angle position needs to be reconstructed from the 2-bytes. Robotis Protocol 2.0 says<br>that packets apply Little Endian. Thus, data[9] is the LO byte and data[10] is the HI byte. In x1320-helloServoRead0\_1b.nxc **one sees (Yellow Highlight) the bit-wise line**:<br>Position = data[9] + (data[10] << 8); that packets apply Little Endian. Thus, data[9] is the LO byte and data[10] is the HI<br>  $x1320$ -helloServoRead0\_1b.nxc one sees (Yellow Highlight) the bit-wise line:<br>
Position = data[9] + (data[10] << 8);<br> **Figure 1H** shows e values can range from 0 to 1023. Reca<br>and thus can only hold values from 0 to 25<br>le position needs to be reconstructed from<br>apply Little Endian. Thus, data[9] is the e values can range from 0 to 1023. Recall that packets are composed of bytes. A<br>and thus can only hold values from 0 to 255.<br>Jle position needs to be reconstructed from the 2-bytes. Robotis Protocol 2.0 says<br>apply Little E  $a[9] = 0xE8$  and  $data[10] = 0x03$ . It takes 2-bytes to store the XL-320 angle position<br>use angle values can range from 0 to 1023. Recall that packets are composed of bytes. A<br>is 8-bits, and thus can only hold values from 0 t  $0 \times E8$  and  $\text{data}[10] = 0 \times 03$ . It takes 2-bytes to store the XL-320 angle position<br>e values can range from 0 to 1023. Recall that packets are composed of bytes. A<br>and thus can only hold values from 0 to 255.<br>gle position

 $(data[10] << 8);$ 

**Figure 1H** shows this example pictorially. The columns 0 to 15 represent the 16-bit variab named Position. In the example (**Figure 1G**) data [9] = 0xE8 = 1110 1000 binary (2 row) and is the LO byte and  $data[10] = 0x03 = 00000011$  (binary) is the HI byte. The 3<sup>rd</sup> row of Figure 1H shows the result of a left bit-wise shift of 8 positions. Adding the 2 row of Figure 1H shows the result of a left bit-wise shift of 8 positions. Adding the 2<sup>nd</sup> and 3<sup>rd</sup><br>rows results in the 4<sup>th</sup> row: 0000 0011 1110 1000 binary which is 0x03E8 or 1000 Decimal. Thus,<br>**Figure 1G** shows a S rows results in the 4<sup>th</sup> row: 0000 0011 1110 1000 binary which is 0x03E8 or 1000 Decin<br>**Figure 1G** shows a Status Packet that reports the XL-320 being at angle position 1000. **Figure 1G:** Example Status Packet send from the XL<br>The angle position is stored in data [9] and data [10]. In<br>data [9] = 0xE8 and data [10] = 0x03. It takes 2-byte<br>because angle values can range from 0 to 1023. Recall th te and  $data[10] = 0x03 = 0000$  0011 (binary) is the HI byte. The 3<sup>rd</sup> ws the result of a left bit-wise shift of 8 positions. Adding the 2<sup>nd</sup> and 3<sup>rd</sup> row: 0000 0011 1110 1000 binary which is 0x03E8 or 1000 Decimal. Thus, e the form of Figure<br> **Figure**<br> **FIGURE 10**<br> **FIGURE 10**<br> **FIGURE 10**<br> **FIGURE 10**<br> **FIGURE 10**<br> **FIGURE 10**<br> **FIGURE 10**<br> **FIGURE 10**<br> **FIGURE 10**<br> **FIGURE 10**<br> **FIGURE 10**<br> **FIGURE 10**<br> **FIGURE 10**<br> **FIGURE 10**<br> **FIGURE** From the XL-320 when reading angle position<br>
La [10]. In the example shown in **Figure 1G**,<br>
Recall that packets are composed of bytes. A<br>
16 255.<br>
In Recall that packets are composed of bytes. A<br>
16 255.<br>
In the 2-bytes.

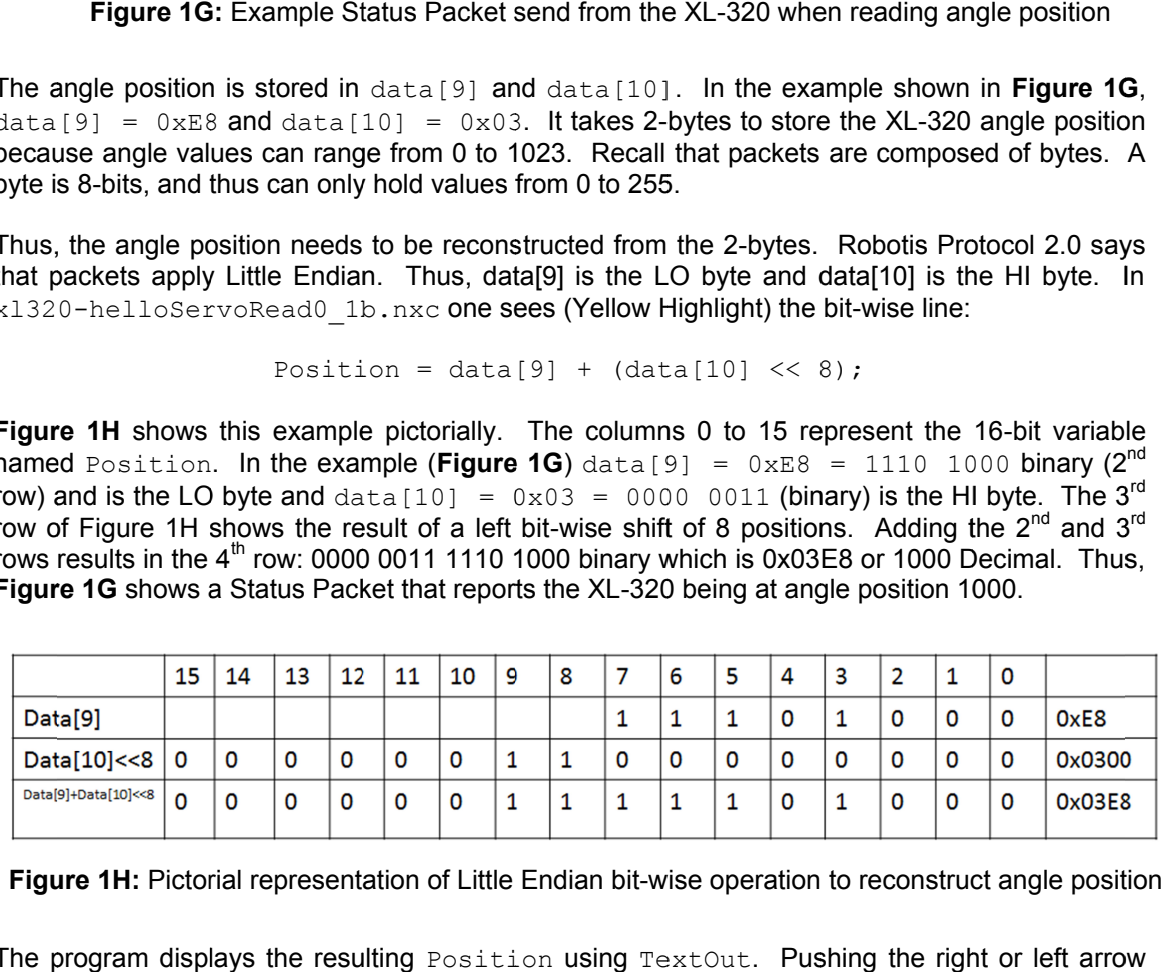

**Figure 1H: Pictorial representation of** 

The program displays the resulting Position using TextOut. Pushing the right or left arrow **Figure 1H:** Pictorial representation of Little Endian bit-wise operation to reconstruct angle position<br>The program displays the resulting Position using TextOut. Pushing the right or left arrow<br>buttons on the NXT Brick wi re 1H: Pictorial representation of Little Endian bit-wise operation to reconstruct angle program displays the resulting **Position using TextOut.** Pushing the right or left is on the NXT Brick will rotate the XL-320 to Posi wise operation to reconstruct angle position<br>  $\frac{3}{2}$ <br>  $\frac{3}{2}$ <br>  $\frac{3}{20}$  to read angle positions<br>  $\frac{3}{2}$ <br>  $\frac{3}{20}$  to read angle positions<br>
© Copyright Paul Oh

# **Exercises**

- 1.1 Write an NXC program that slowly rotates the XL-320 from 0 to 1000. Every time the angle reaches a multiple of 100 units (recall that XL-320 resolution is 0.29 degrees/unit), stop the XL-320, play a tone, and then continue moving to position 1000.
- 1.2 Write a function for reading the XL-320's angular velocity called XL320 servoReadVelocity. Test your function, with an NXC program that rotates the XL-320 (e.g. Wheel Mode) at a known velocity.
- 1.3 Test your XL320 servoReadVelocity function by writing an NXC program that begins rotating in Wheel Mode, at speed 200. Increment or decrement the velocity by 100 each time the right or left arrow buttons are pushed respectively. Keep the minimum and maximum speed values at 200 and 700 respectively.